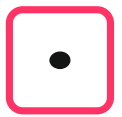

## Hier als Beispiel und Muster: 41**.**52 **·** 6

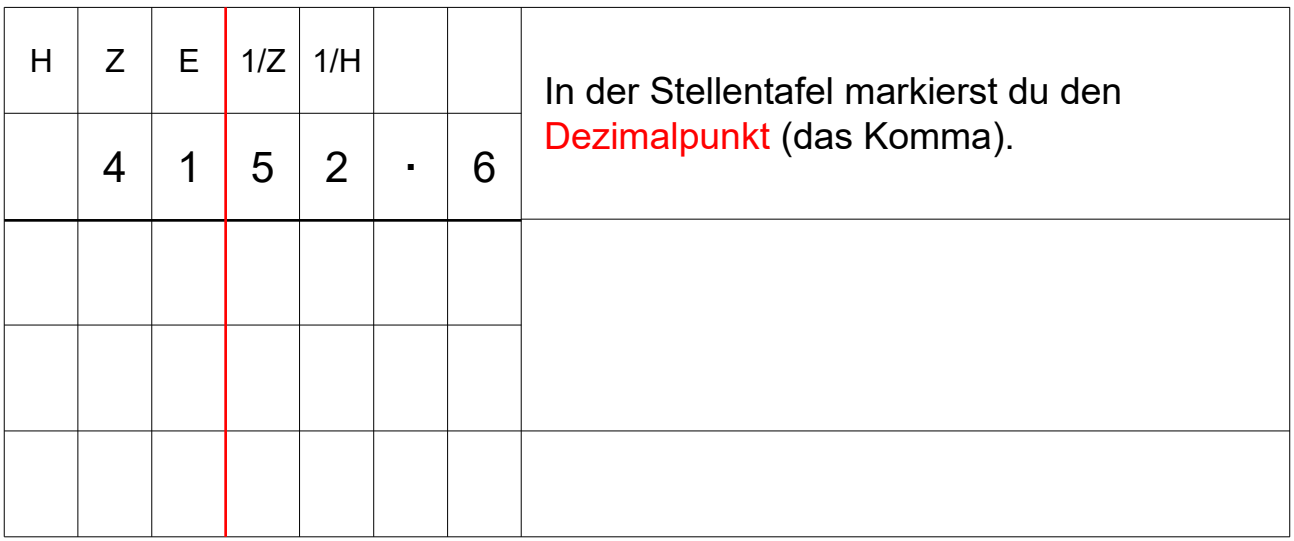

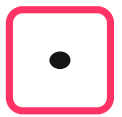

## Hier als Beispiel und Muster: 41**.**52 **·** 6

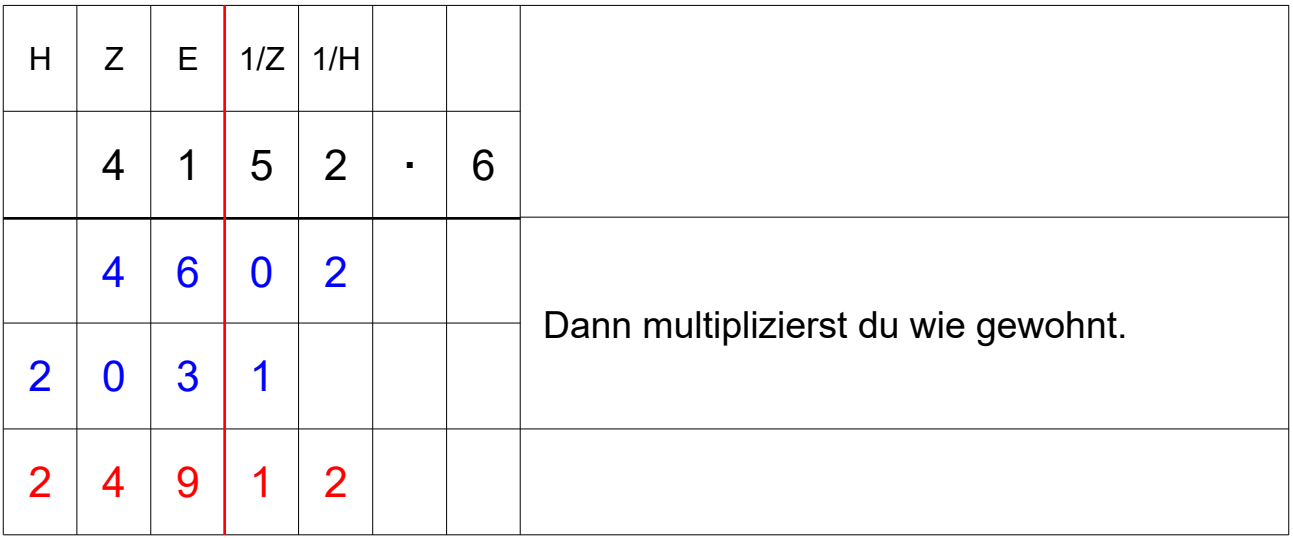

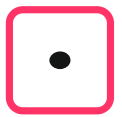

Wie kannst du Dezimalzahlen multiplizieren?

## Hier als Beispiel und Muster: 41**.**52 **·** 6 = 249**.**12

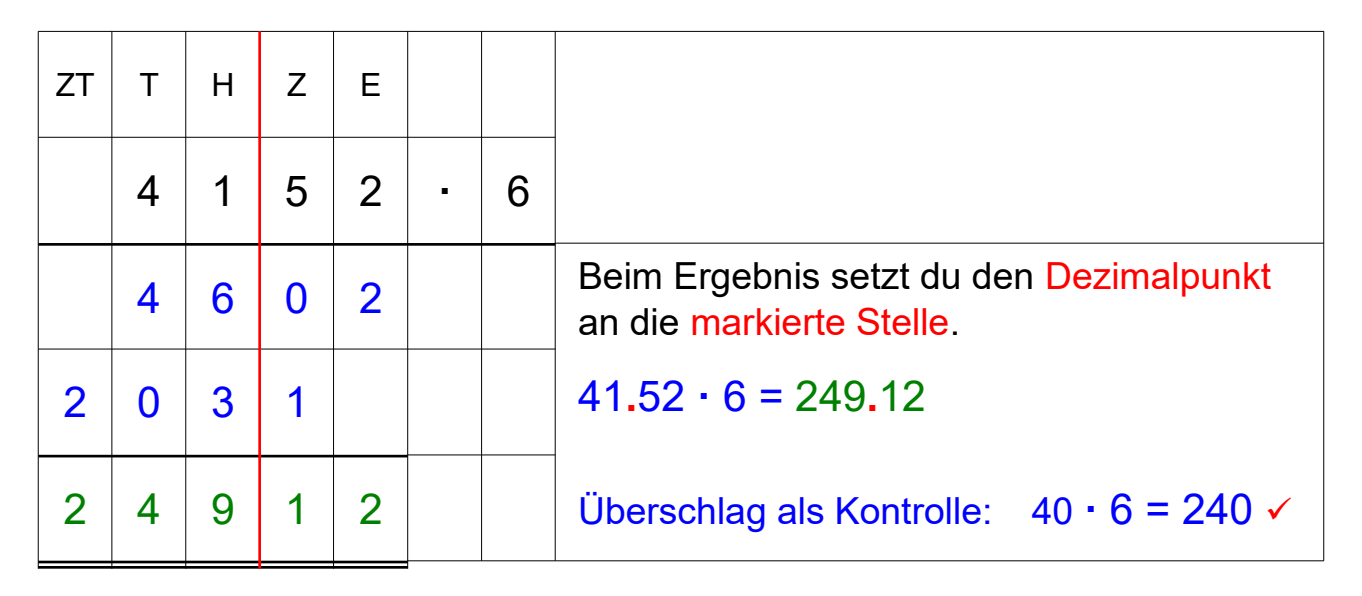